# **UNITED STATES DISTRICT COURT MIDDLE DISTRICT OF FLORIDA**

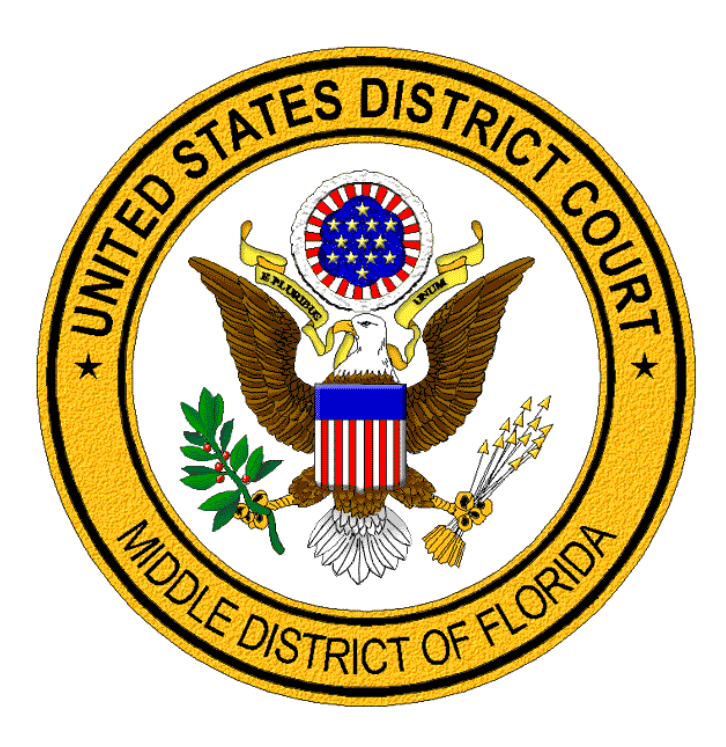

### **PAY FEE EVENT**

## **A GUIDE FOR LAWYERS**

#### **Pay Fee**

Effective, April 20, 2020, lawyers and pro se litigants registered for CM/ECF may pay filing fees or pro hac vice special appearance fee that were not previously paid, by using the **Pay Fee** event. Registered Middle District CM/ECF E-filers must login through PACER and docket the **Pay Fee** event in the case in which the fee applies. The **Pay Fee** event processes payment through pay.gov. The user can request for a receipt to be e-mailed when entering their payment information.

#### **Available Fees to Pay**

The fees available to be paid through the **Pay Fee** event are:

- \$402 Civil Action filing fee
- \$5 Petition for Writ of Habeas Corpus filing fee
- \$49 Miscellaneous Case filing fee (includes Registrations of Foreign Judgments)
- \$150 Special Appearance Pro Hac Vice fee
- \$505 Appeal to the Eleventh Circuit Court of Appeals or Appeal to the Federal Circuit Court of Appeals filing fee
- \$39 Appeal to a District Judge from a Judgment of Conviction by a Magistrate Judge in a Misdemeanor or Petty Offense Case fee
- \$6,800 Action under Title III of the Cuban Liberty and Democratic Solidarity Act of 1996 filing fee

#### **Docket the Pay Fee Event**

The **Pay Fee** event must be docketed in the case where the fee is due. Carefully select the applicable case. When docketing in a multi-defendant criminal case, select only the applicable defendant(s).

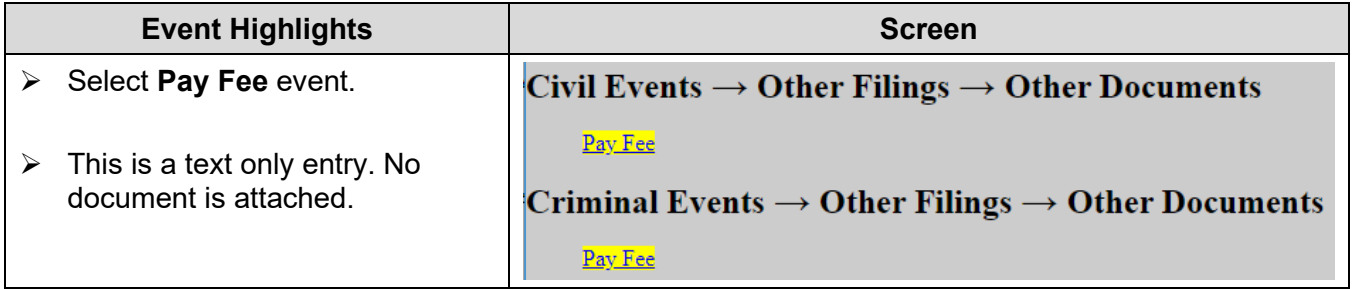

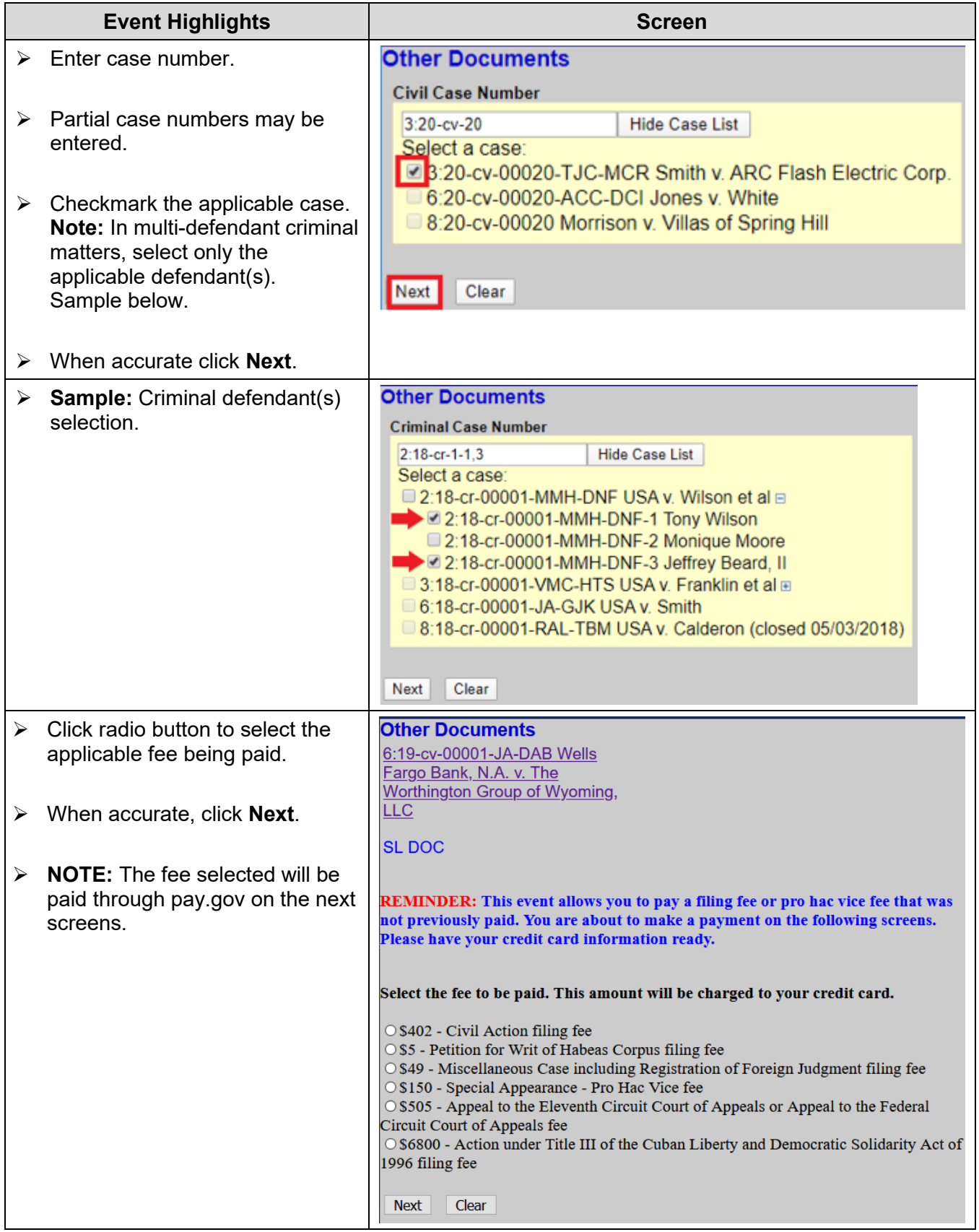

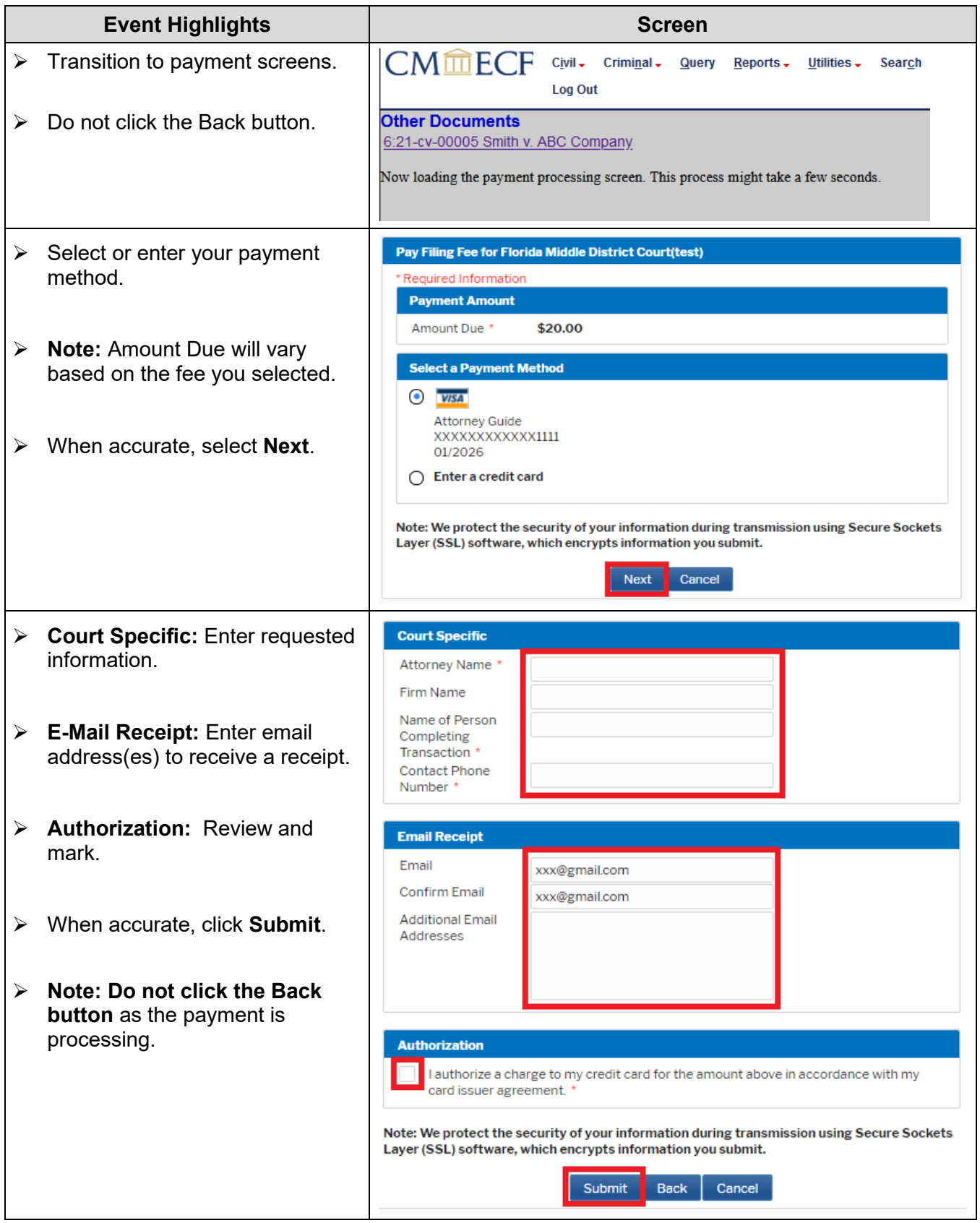

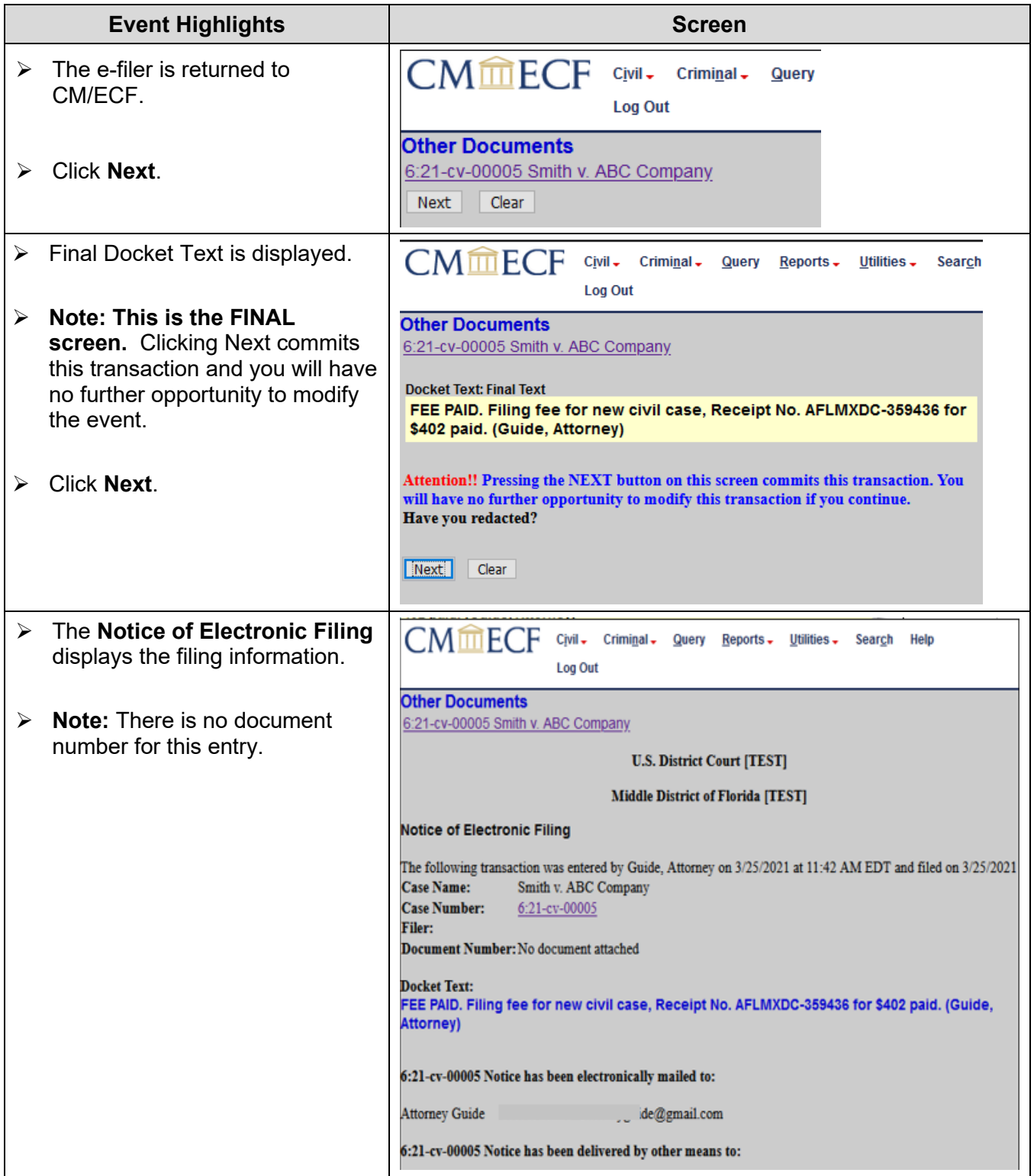

### **Revision Log**

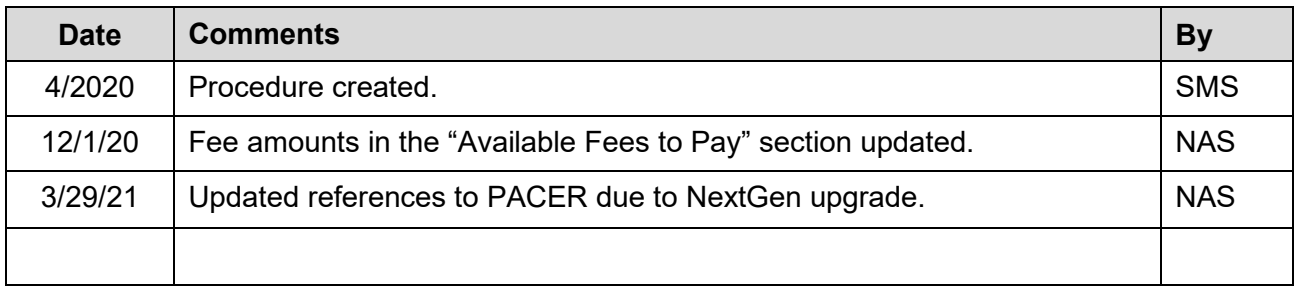